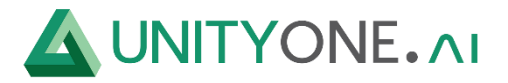

# **EC2 Monitoring**

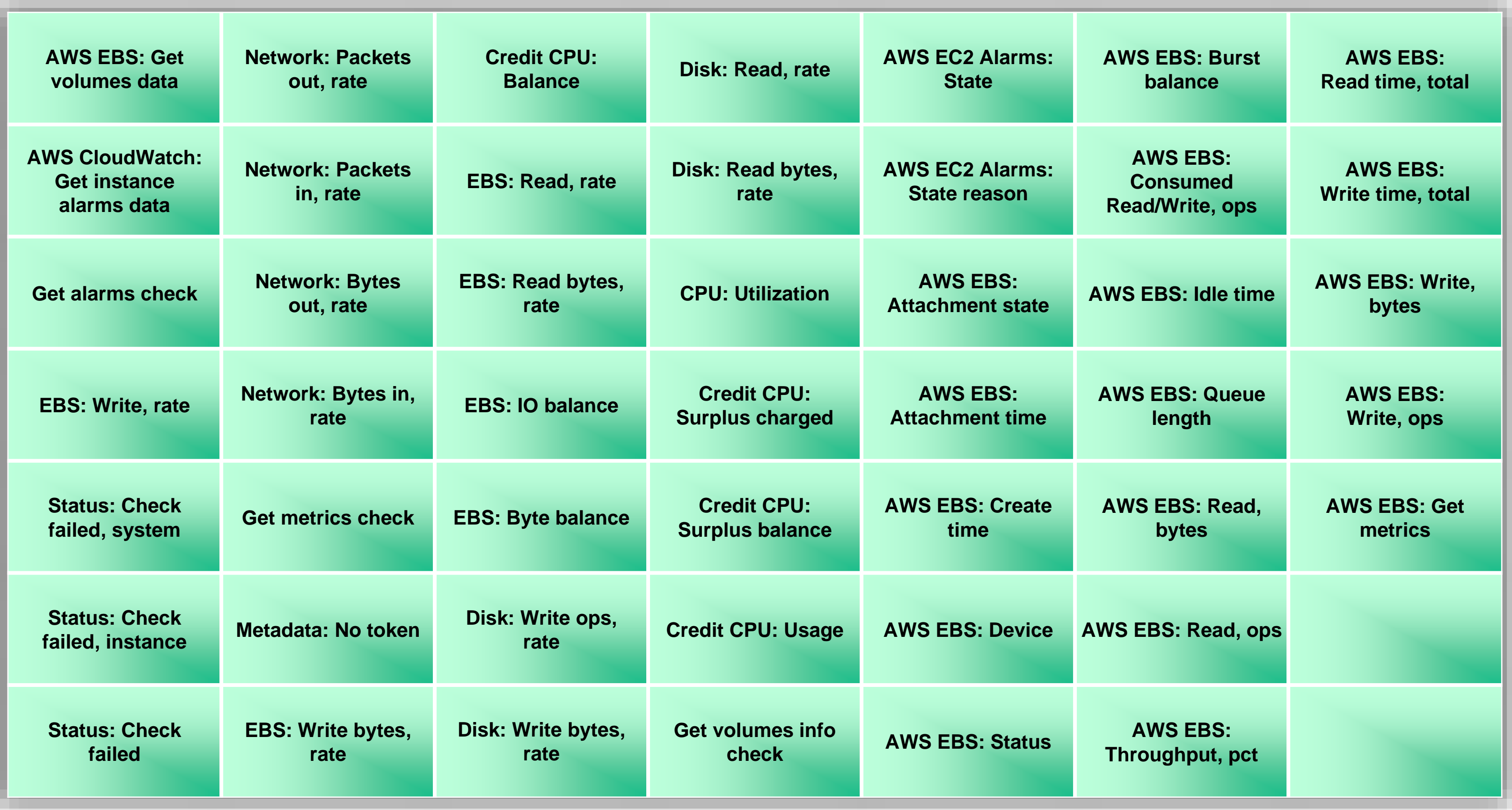

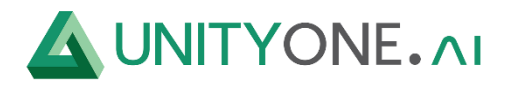

#### **RDS Instance**

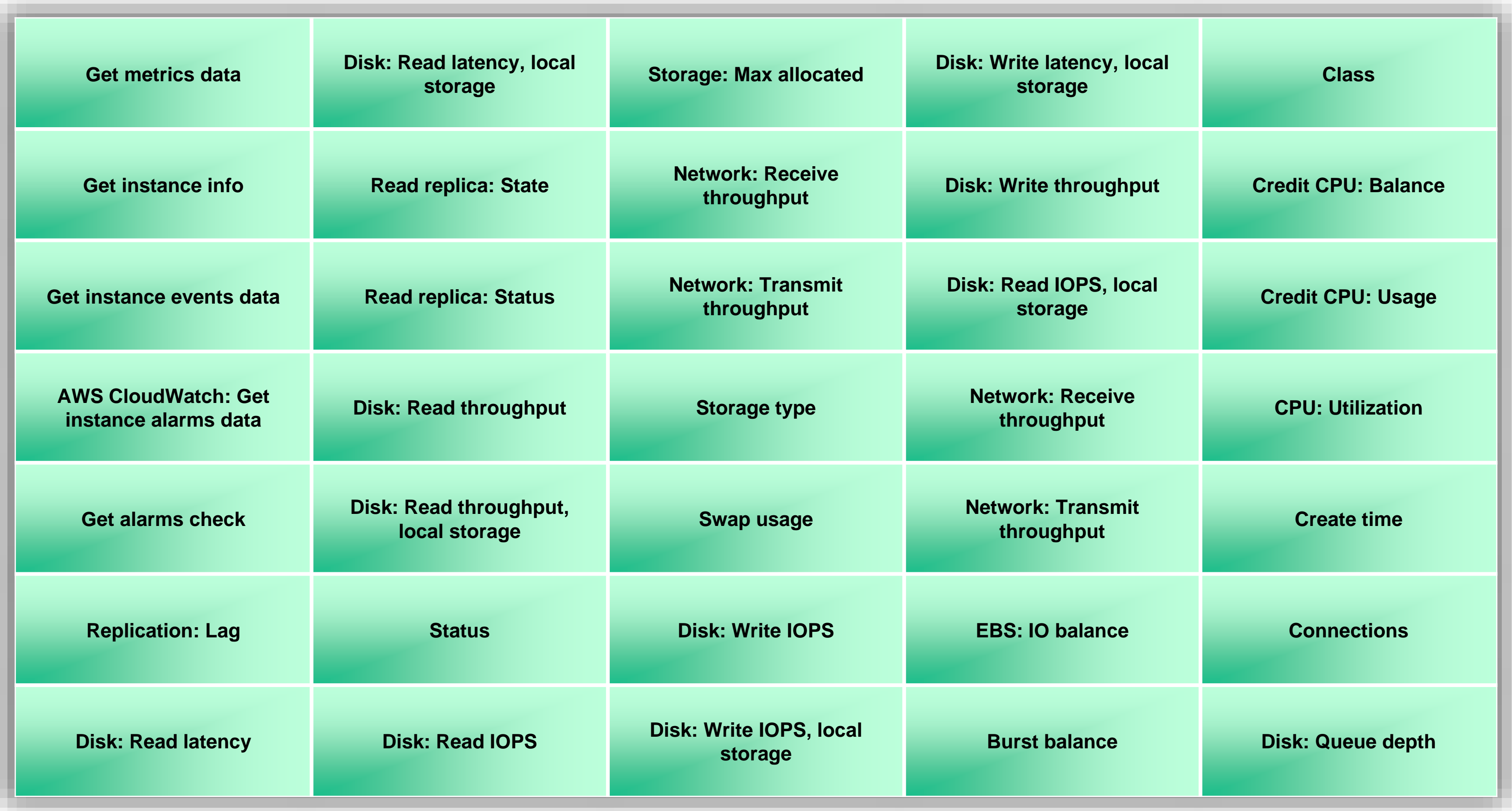

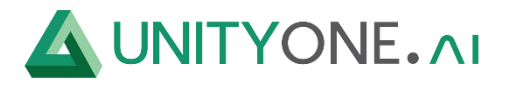

#### **RDS Instance**

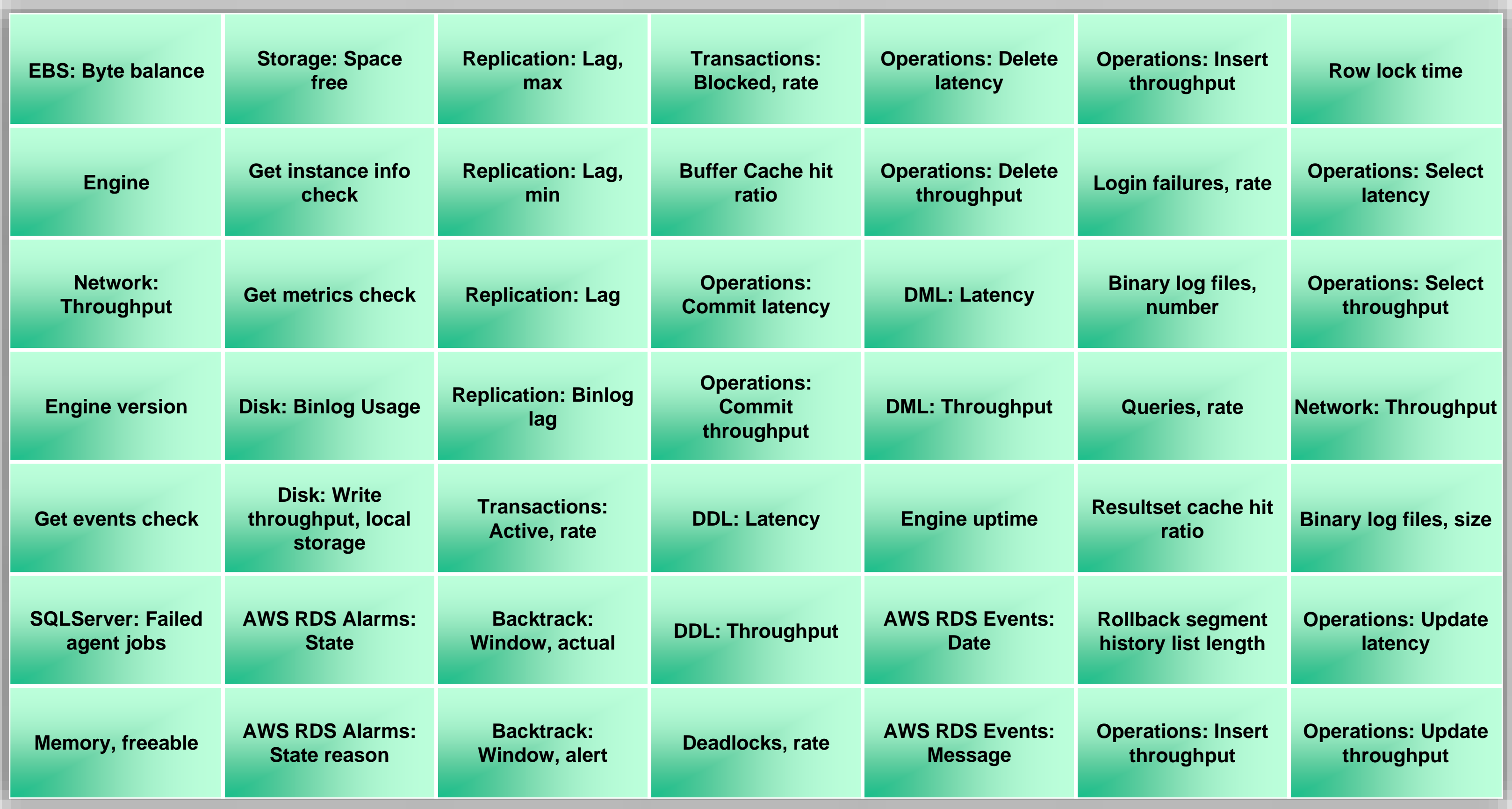

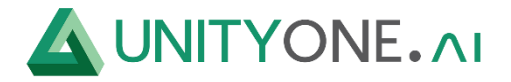

### **S3 Bucket**

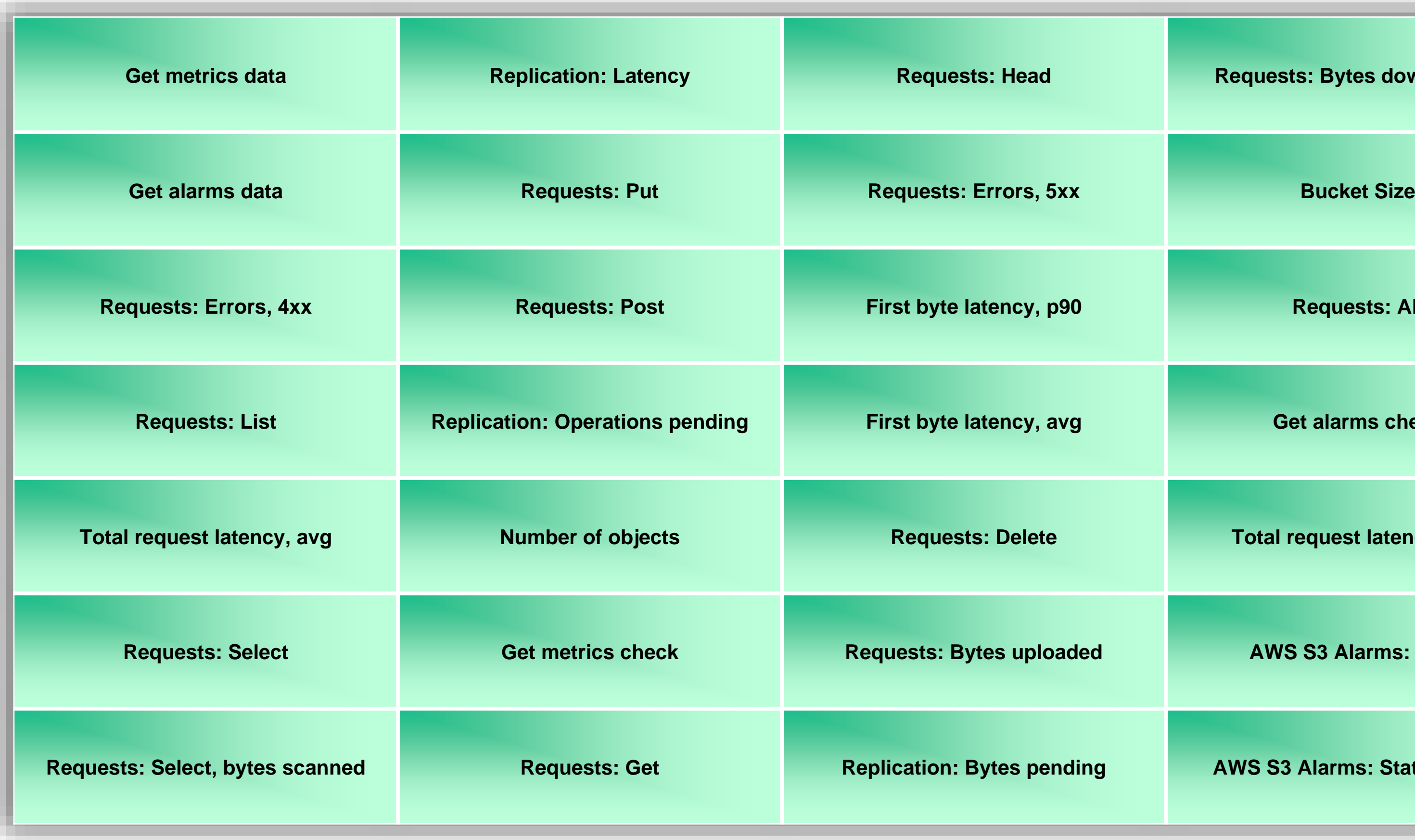

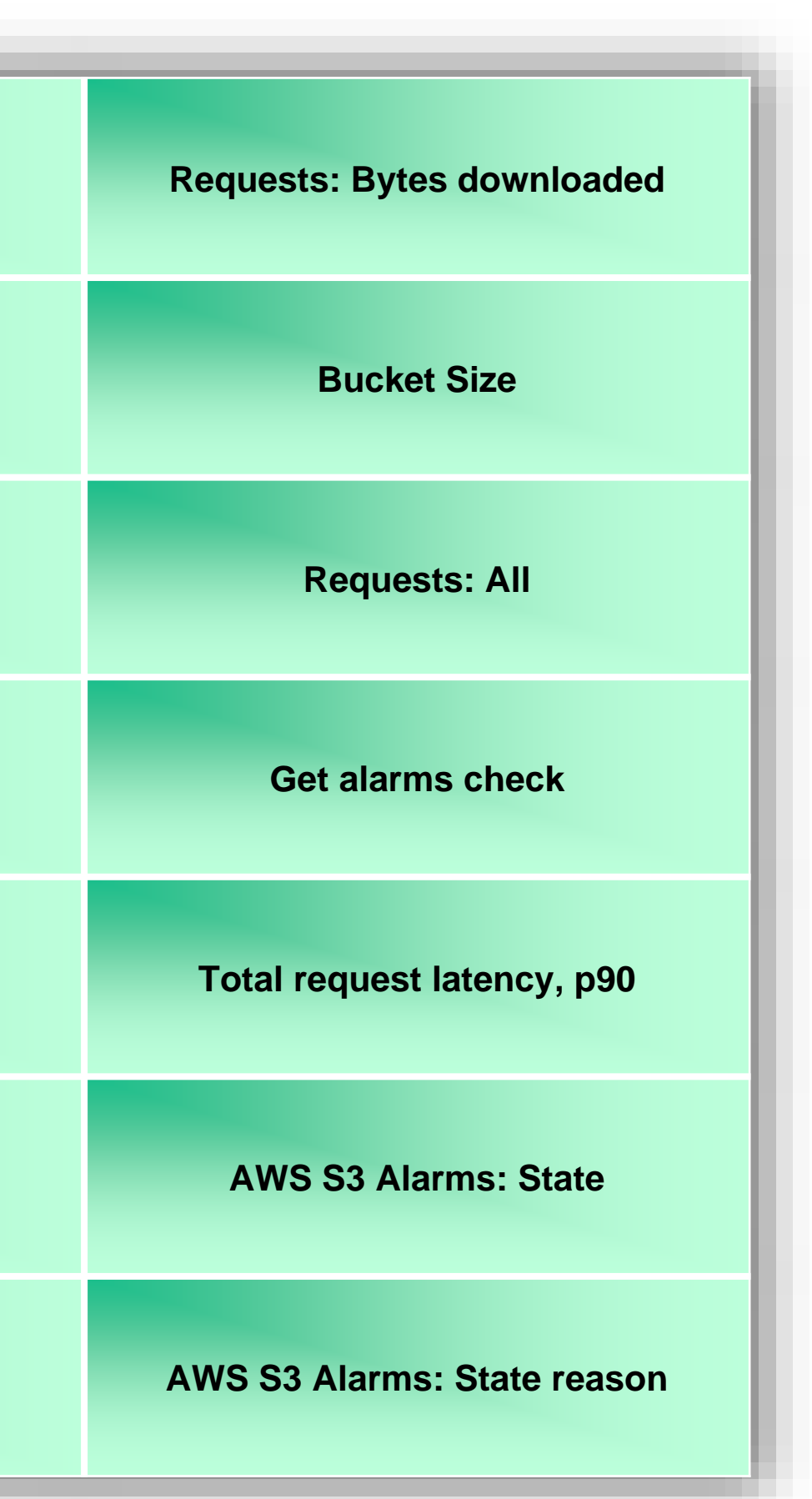

© Copyright 2023 By UnityOne® | www.unityone.ai I Not for Redistribution **5 UnityOne, LLC**

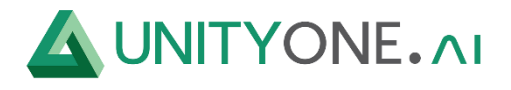

## **Cloud watch over Docker Wrapper**

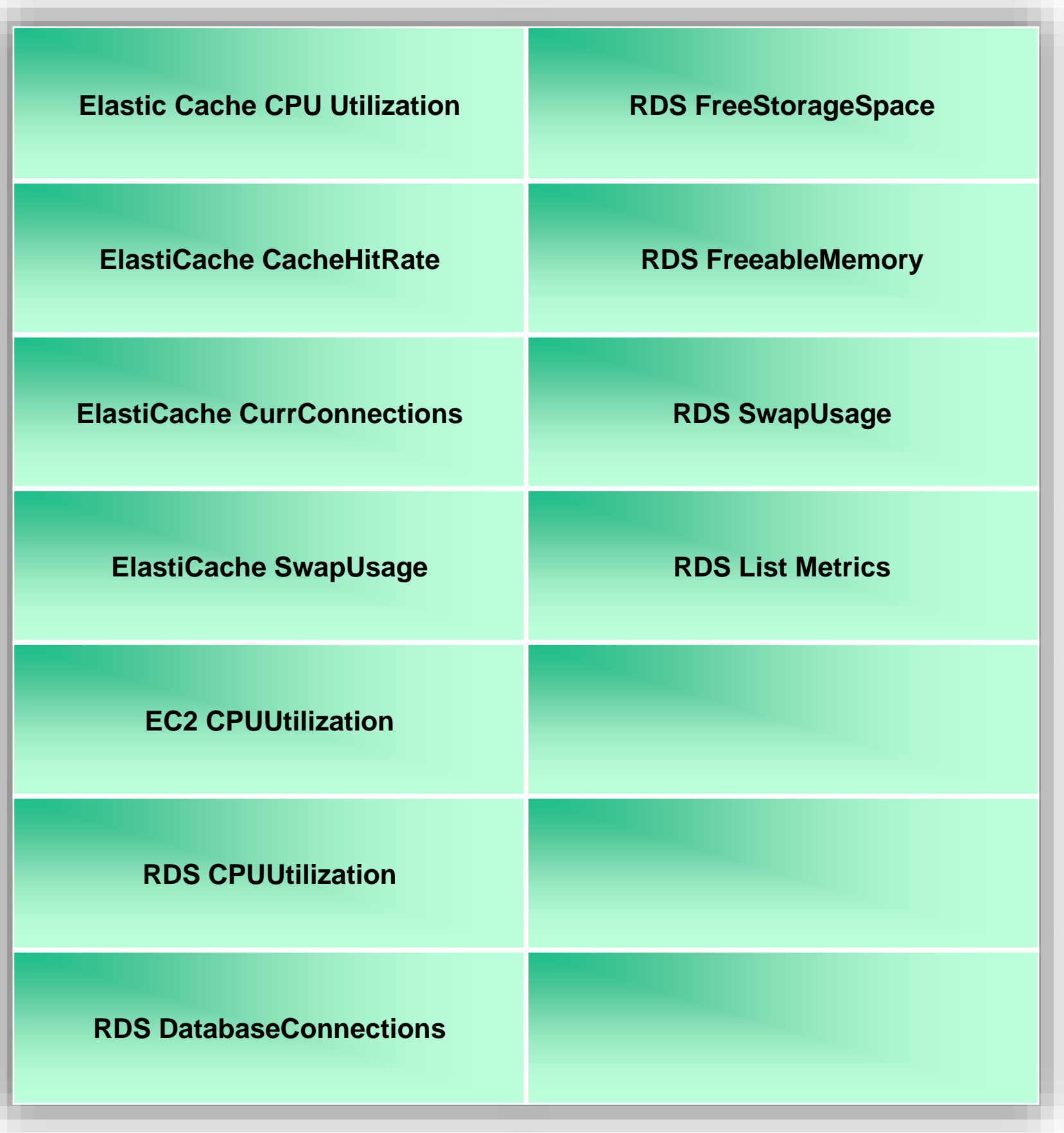